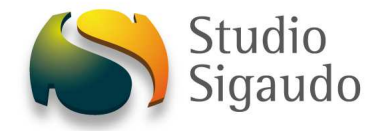

Alla cortese attenzione di

Responsabile Servizio Finanziario

Moncalieri, 28 maggio 2013

# Oggetto: *comunicazione n. 8 servizio patto 2013 – compilazione prospetto determinazione obiettivo e richiesta ulteriori spazi.*

#### Buongiorno.

Questa circolare rientra nel servizio di supporto alla gestione del patto e, in via eccezionale, viene circolarizzata a scopo divulgativo anche tra gli Enti che non hanno sottoscritto il servizio.

Prima di iniziare si ricorda come sia possibile iscriversi gratuitamente alla newsletter dello studio accedendo alla home page dello stesso:

#### www.studiosigaudo.com

Vediamo ora quali novità ci hanno condotto alla redazione del presente documento.

# **RICHIESTA SPAZI FINANZIARI**

Accedendo al portale della Ragioneria Generale dello Stato:

# https://pattostabilitainterno.tesoro.it/Patto/public/app/collaudo.6

e procedendo con l'autenticazione attraverso le proprie password, sarà possibile rilevare due importanti novità.

La prima riguarda, nella sezione delle *attività in carico*, il link: *>2013 – Certificazione Debiti Comuni II Istanza.* 

E' ora possibile utilizzare il nuovo modello, entro il 5 luglio, per effettuare la richiesta di spazi finanziari necessari per sostenere i pagamenti, in deroga ai vincoli del patto di stabilità interno 2013, di debiti di parte capitale certi, liquidi ed esigibili alla data del 31 dicembre 2012, eventualmente in aggiunta a quanto già richiesto con la comunicazione precedente.

Il nuovo modello è infatti stato predisposto per essere compilato sia dagli enti locali che hanno già inviato la richiesta entro il 30 aprile 2013, ai fini della distribuzione della prima quota di spazi finanziari operata entro il 15 maggio 2013, sia dagli enti locali che inviano la richiesta per la prima volta. Le modalità per la compilazione del modello sono differenziate per le due categorie di enti locali.

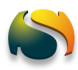

Gli enti che hanno già effettuato la richiesta di spazi finanziari possono compilare il nuovo modello variando, in aumento o in diminuzione, i dati già comunicati entro il 30 aprile. Per cui, in merito alla richiesta di spazi finanziari già effettuata, possono richiedere:

- ulteriori spazi rispetto a quelli concessi con il decreto n. 41483 del 14 maggio 2013 e indicati nella colonna D, inserendo l'ulteriore importo richiesto nella colonna E. Nella colonna E va, quindi, inserito il valore degli spazi che si intende acquisire con la ripartizione che sarà operata il 15 luglio, ai sensi del comma 3 dell'articolo 1 del decreto legge n.35 del 2013.
- una riduzione degli spazi concessi con il decreto n. 41483 del 14 maggio 2013 e indicati nella colonna D, inserendo nella colonna F il valore della riduzione stessa.

Inoltre, tali enti possono operare, ove necessaria, la modifica dei valori afferenti all'ammontare dei debiti certi liquidi ed esigibili, inseriti nella colonna A del modello già inviato, inserendo il dato corretto nella colonna D.

Gli enti che compilano il modello per la prima volta, possono compilare il nuovo modello inserendo:

- nella colonna D il valore del debito secondo quanto specificato in ogni riga;
- nella colonna E l'importo dello spazio finanziario, secondo quanto specificato in ogni riga, che intendono chiedere e ottenere con il decreto del 15 luglio 2013.

Nessun dato andrà inserito nella colonna F.

# **DETERMINAZIONE DELL'OBIETTIVO**

Sempre dal portale della Ragioneria, sezione Patto, è possibile rilevare l'inserimento di un'ulteriore novità, il modello : *Individuazione obiettivo Comuni.* 

Selezionando questo modello sarà possibile procedere con il caricamento del proprio prospetto di determinazione dell'obiettivo.

Sappiamo come l'obiettivo sia quella partita da confrontare con il saldo finanziario misto e dal cui confronto derivi la determinazione del rispetto o meno del patto da parte dell'Ente, con questa pubblicazione si aggiunge quindi un ulteriore tassello a quella che deve essere la comunicazione dei risultati perseguiti.

Procedendo con una rapida analisi del modello vediamo come questo proceda con la compilazione automatica di alcune parti, quelle estrapolabili dai consuntivi presentati negli anni precedenti, nello specifico i campi "*Spese correnti – impegni*" per gli anni 2007/2008/2009.

Nell'attesa che vengano comunicati gli spazi concessi con il patto regionale verticale incentivato è opportuno attendere l'inoltro del modello in questione al fine di evitare l'invio di un documento sfalsato a causa della mancanza di tutte le informazioni necessarie.

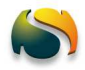

Si rileva come non sia stato inserito un campo riferito agli spazi ottenuti con il decreto 35, è quindi possibile che questi siano da prendere in considerazione nella determinazione del saldo finanziario misto.

Prima di fare "salva" è sempre consigliabile procedere con la funzione "stampa" in modo da avere una copia del prospetto compilato, può infatti accadere che lo stesso, una volta inoltrato, non sia più consultabile.

Restiamo a disposizione per supporto e chiarimenti.

Cordiali saluti.

Marsid

Lo Studio mette a disposizione le proprie risorse per supportare l'Ente nelle fasi decisionali, organizzative e gestionali attinenti al patto di stabilità.

Il servizio attualmente offerto vanta decine di adesioni e sta avendo un ottimo riscontro in termini di efficacia e funzionalità.

Per maggiori informazioni contattare i nostri uffici allo:

#### **0116485594**

Oppure via mail a:

**info@studiosigaudo.com** 

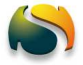